#### Задачи по теме

 $\circ$ 

Запросы и логические отношения

# **Задача I**

- В таблице приведены запросы к поисковому серверу. Расположите обозначения запросов в порядке убывания количества страниц, которые найдет поисковый сервер по каждому запросу. Для обозначения логической операции «ИЛИ» в запросе используется символ |, а для логической операции «И» — &.
- рукоделие & вышивка **A** 
	- Б рукоделие | вышивка | вязание
- **B** вышивка | вязание
- рукоделие & вышивка & вязание & макраме

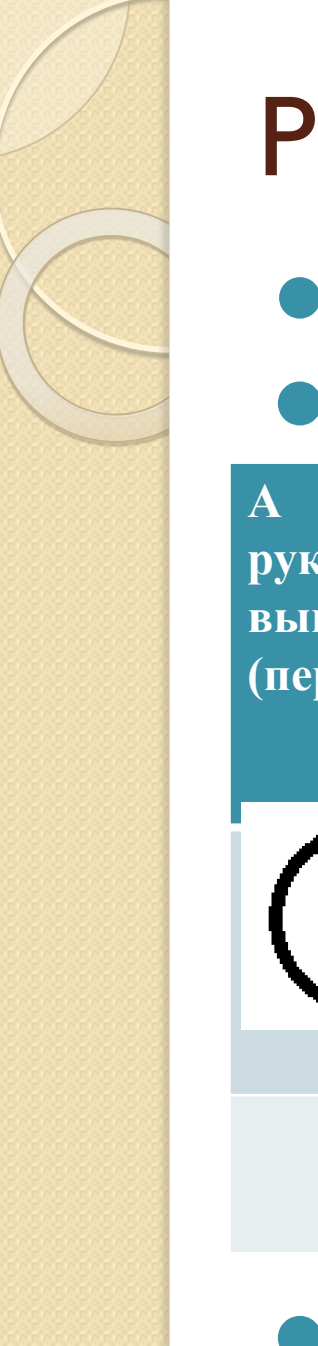

**БВАГ** 

#### Решение задача № 1

- Убывание от большего к меньшему
- Рукоделие, вышивка, вязание -

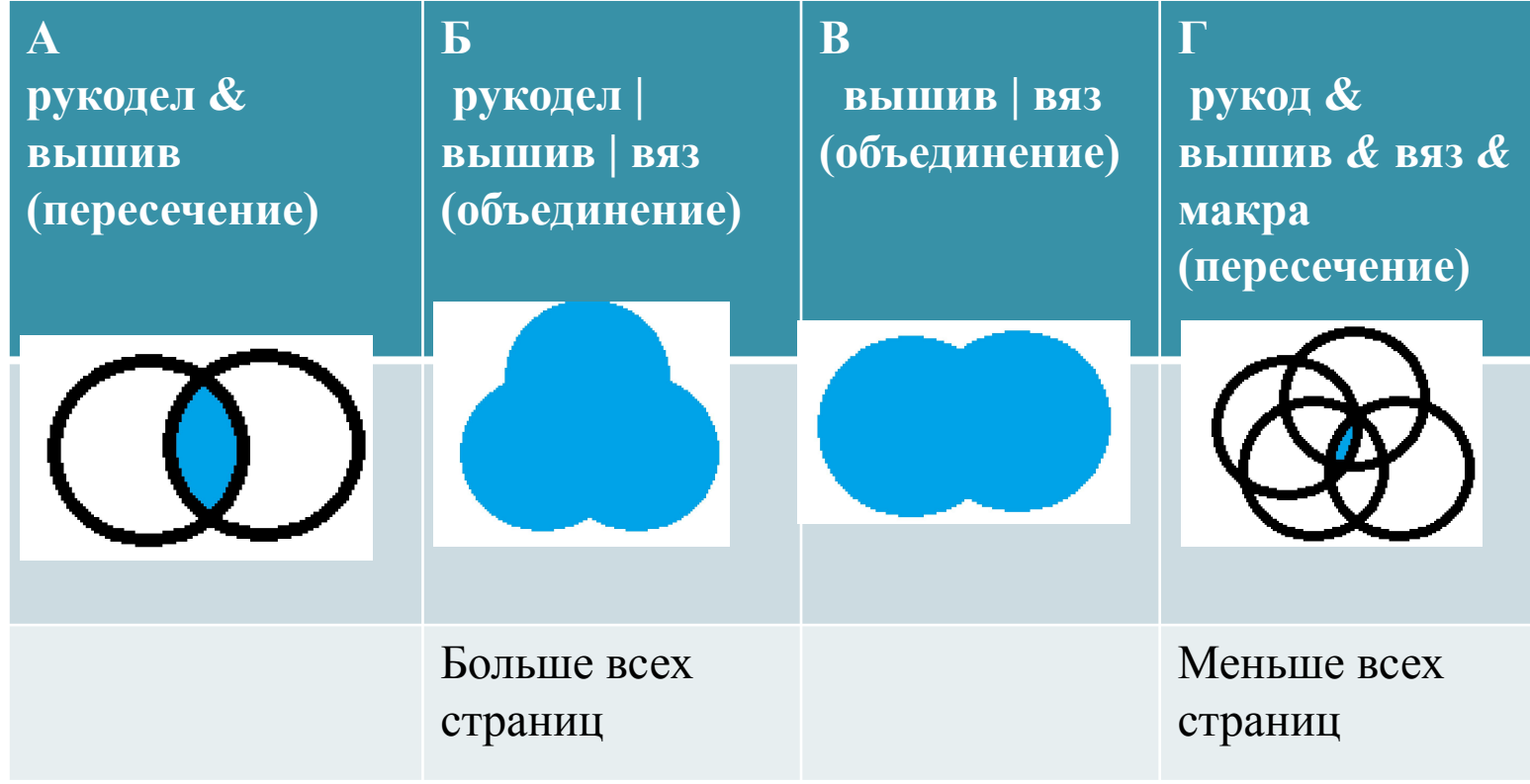

- В таблице приведены запросы к поисковому серверу. Расположите обозначения запросов в порядке возрастания количества страниц, которые найдет поисковый сервер по каждому запросу.
- Для обозначения логической операции «ИЛИ» в запросе используется символ |, а для логической операции «И» - &.
- А сжатие | графика | алгоритм  $\bullet$  Б алгоритм & сжатие & графика & архиватор
- **В алгоритм & сжатие** 
	- алгоритм | (сжатие & графика)

- В таблице приведены запросы к поисковому серверу. Расположите номера запросов в порядке возрастания количества страниц, которые найдет поисковый сервер по каждому запросу. Для обозначения логической операции «ИЛИ» используется символ |, а для логической операции  $\kappa$ И» — &.
	- Экзамен | ЕГЭ | Информатика
- **2 Экзамен & ЕГЭ & Информатика**
- **3 Экзамен | ЕГЭ** 
	- **14 Экзамен | ЕГЭ | Информатика | Литература**

В таблице приведены запросы к поисковому серверу, Расположите номера запросов в порядке возрастания количества страниц, которые найдет поисковый сервер по каждому запросу. Для обозначения логической операции «ИЛИ» используется символ |, а для логической операции «И» — &.

- Сок & Апельсин & Яблоко
- Сок & Апельсин
- **COK | Hektap**

**COK** 

 $\overline{\phantom{0}}$  2

 $\bullet$  3

⚫ В таблице приведены запросы к поисковому серверу! Расположите номера запросов в порядке убывания количества страниц, которые найдет поисковый сервер по каждому запросу. Для обозначения логической операция «ИЛИ» в запросе используется символ |, а для логической операции «И» — &.

• **1 Графика | Редактор** 

 $\bullet$ 

- 2 Графика | Редактор | Векторная
- **3 Графика | Редактор | Векторная | Растровая**
- **4 Графика & Векторная & Растровая**

⚫ В таблице приведены запросы к поисковому серверу. Расположите номера запросов в порядке убывания количества страниц, которые найдет поисковый сервер па каждому запросу. Для обозначения логической операции «ИЛИ» в запросе используется символ |, а для логической операции «И» — &.

• Страна | Столица • 2 Страна | Столица | Москва **• 3 Страна &Столица & Москва ● 4 Страна &Столица & Москва &Париж** 

 $\overline{\phantom{a}}$ 

- В таблице приведены запросы к поисковому серверу. Расположите номера запросов в порядке возрастания количества страниц, которые найдет поисковый сервер по каждому запросу. Для обозначения логической операции «ИЛИ» используется символ |, а для логической операции «И» - &.
	- Кормление & Собаки
- 2 (Уход & Кошки) | Собаки
- 3 Кормление &Уход & Кошки & Собаки
	- Уход & Кошки & Собаки